# **BAB III**

# **METODE PENELITIAN**

# **A. Rancangan Penelitian**

1. Pendekatan penelitian

Berdasarkan jenis permasalahan yang dibahas, maka pendekatan yang dipilih oleh peneliti dalam melakukan penelitian ini adalah pendekatan kuantitatif.Penelitian kuantitatif merupakan penelitian dimana data yang diambil, dikumpulkan dan dihasilkan berupa angka-angka dan analisisnya menggunakan statistik.Penelitian ini bertujuan untuk menunjukkan hubungan antar variable dan menguji teori guna mencari fakta-fakta empiris yang ada dalam penelitian.<sup>59</sup>Selain itu pendekatan ini dipilih karena pada penelitian ini banyak dituntut menggunakan angka-angka baik dalam pengumpulan data, penafsiran dari data yang ada serta penampilan dari data yang dihasilkan.

2. Jenis penelitian

1

Jenis penelitian yang digunakan dalam penelitian ini adalah dengan menggunakan penelitian eksperimen. Penelitian eksperimen merupakan sebuah metode penelitian yang digunakan untuk mencari pengaruh perlakuan tertentu terhadap yang lain dalam kondisi yang dikendalikan. Tujuan penelitian eksperimen ini adalah untuk membuktikan adanya pengaruh dari perlakuan-perlakuan yang diberikan selama penelitian berlangsung.Pada penelitian eksperimen ini menggunakan *true experimental design* (eksperimen yang sesungguhnya), dikatakan

<sup>59</sup>Sugiyono, *Metode Penelitian Pendidikan*…………….., hlm. 23

demikian karena dalam desain ini peneliti dapat mengontrol semua variabel luar yang mempengaruhi jalannya eksperimen.<sup>60</sup>Pada *true exsperimental design*, terdapat 2 bentuk *design* yaitu *post test-only control design* dan *pre test-post test control design.* Peneliti menggunakan *pre test-post test control design* sebagai bentuk penelitian eksperimen dimana dalam desain ini terdapat dua kelompok yang dipilih secara random, yang mana terdapat kelompok eksperimen dan kelompok kontrol. Kelompok pertama diberi perlakuan yang disebut kelompok eksperimen dan kelompok yang tidak diberi perlakuan disebut kelompok kontrol.

# **Tabel 3.1 Desain penelitian**

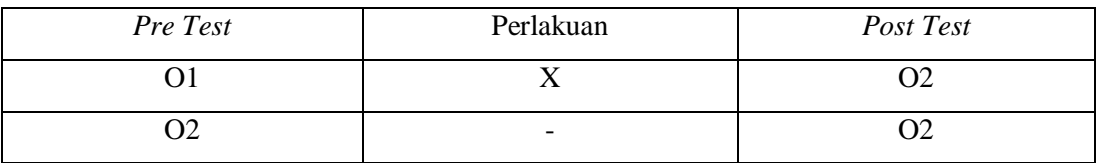

Keterangan:

- O1 : *Pre test*
- X : *Brain Gym* (Senam Otak)
- O2 : *Post test*

# **B. Variabel Penelitian**

Variabel penelitian merupakan suatu atribut, sifat atau nilai dari orang, obyek atau kegiatan yang mempunyai variasi tertentu yang ditetapkan oleh peneliti untuk dipelajari dan kemudian ditarik kesimpulannya.<sup>61</sup> Pada penelitian ini terdapat dua variabel yaitu variabel bebas (*Independet*) dan variabel terikat (*Dependent*). Variabel bebas adalah variabel yang bisa memepengaruhi atau menjadi sebab atas perubahannya variabel terikat.Sedangkan variabel terikat adalah variabel yang dipengaruhi atau menjadi akibat

**.** 

<sup>60</sup>Ibid, hlm. 112-113

 $61$ Ibid hlm. 60

dari variabel bebas. Variabel bebas sendiri disimbolkan dengan lambang X sedangkan variabel terikat disimbolkan dengan lambang Y. penelitian ini memiliki variabel sebagai berikut:

- a. Variabel bebas (x) dalam penelitian ini adalah *Brain Gym*.
- b. Variabel terikat (y) dalam penelitian ini :
	- $(y_1)$  Konsentrasi Belajar
	- $(y_2)$  Hasil Belajar

## **C. Populasi, Sampling dan Sampel**

1. Populasi

Populasi merupakan keseluruhan obyek yang berada pada suatu wilayah dan memenuhi syarat-syarat tertentu yang berkaitan dengan masalah penelitian, atau keseluruhan unit individu dalam ruang lingkup yang akan diteliti.<sup>62</sup>Adapun yang menjadi populasi didalam penelitian ini adalah seluruh siswa kelas V di MI Plus Sabilul Muhtadin Pakisrejo Rejotangan Tulungagung tahun akademik 2020/2021. Jumlah siswa kelas V secara keseluruhan berjumlah 105 siswa, dengan jumlah 4 kelas yaitu kelas Daud dengan siswa sebanyak 26 anak, kelas Sulaiman dengan siswa sebanyak 26, kelas Ilyas dengan siswa sebanyak 27 siswa, dan kelas Ilyasa dengan siswa sebanyak 26 siswa.

2. Sampling

-

Teknik pengambilan sampling adalah suatu cara mengambil sampel yang representatif dari populasi, setiap unsur dari keseluruhan populasi memiliki kesempatan yang sama untuk dipilih.<sup>63</sup> Representative merupakan sampel yang diambil dan benar-benar mewakili atau menggambarkan populasi yang sebenarnya. Untuk menentukan besarnya sampel yang dapat dipakai dari populasi yang ada yaitu

<sup>62</sup>Nanang Martono, *Metode Penelitian Kuantitatif*, (Jakarta: Rajawali Pers, 2010), hlm. 66

<sup>&</sup>lt;sup>63</sup>Sugiono, Metode Penelitian Kuantitatif, Kualitatif, dan R&D, (Bandung: CV Alfabeta, 2013), hlm. 72

dengan menggunakan *random sampling*.*Random sampling* merupakan tatacara pengambilan sampel dimana semua memperoleh kesempatan yang sama untuk dipilih.<sup>64</sup>

Teknik yang digunakan dalam *Random Sampling* ini menggunakan undian, dimana disediakan kertas yang dilipat sebanyak jumlah kelas yaitu 4 kertas, dimana 2 diantaranya berisi tulisan eksperimen dan kontrol dan dua kertas lainnya kosong. Kemudian perwakilan dari masing-masing kelas mengambil secara acak undian tersebut jika perwakilan kelas mendapat kertas bertuliskan eksperimen maka otomatis kelas tersebut akan dipilih menjadi kelas eksperimen dalam penelitian yang akan dilakukan oleh peneliti, begitu juga sebaliknya berlaku pada perwakilan kelas yang mendapatkan kertas berisi tulisan kontrol. Setelah kelas dipilih secara random kemudian dilakukan pengujian homogenitas untuk mengetahui sampel yang dipilih secara *Random* berdistribusi homogen atau memiliki kesamaan sehingga bisa digunakan untuk penelitian.

3. Sampel

1

Sampel adalah bagian dari jumlah dan karakteristik yang dimiliki oleh populasi tersebut.<sup>65</sup>Sampel disebut juga dengan contoh yang berarti himpunan bagian dari suatu populasi, sebagai bagian dari populasi sampel memberikan gambaran yang benar mengenai populasi. Jika populasi besar, dan peneliti tidak mungkin bisa meneliti secara keseluruhan karena keterbatasan dalam waktu, dana, dan tenaga, maka peneliti bisa mengambil sampel dari populasi tersebut. Sampel yang diambil juga tidak bisa sembarangan, sampel yang dipakai harus mewakili (representatif) dari populasi tersebut. Hal ini dikarenakan apa yang dipelajari pada sampel kesimpulannya akan dapat diberlakukan untuk populasi. Pada penelitian ini, peneliti mengambil

<sup>64</sup>Hartonom Metodologi Penelitian, (Pekanbaru: Zanafa Publishing, 2010), hlm. 48  $65$ Ibid. hlm 118

sampel dari siswa-siswi di MI Plus Sabilul Muhtadin Pakisrejo Rejotangan Tulungagung kelas V dengan usia sekitar 10-11 tahun yang terdiri dari 2 kelas dengan 1 kelas menjadi kelas kontrol dan 1 kelas lagi menjadi kelas eksperimen. Kedua kelas tersebut berjumlah sekitar 52 responden yaitu kelas Daud dengan jumlah siswa sebanyak 26 responden sebagai kelas eksperimen dan kelas Sulaiman dengan jumlah siswa sebanyak 26 responden sebagai kelas kontrol.

#### **D. Kisi-Kisi Instrumen**

Pada penelitian yang berjudul Pengaruh Teknik *Brain Gym* TerhadapKonsnetrasi Belajar dan Hasil Belajar Siswa Kelas V Pada Matapelajaran Matematika di MI Plus Sabilul Muhtadin Pakisrejo Rejotangan Tulungagung terdapat satu variabel X yaitu *Brain Gym* dan dua variabel Y yaitu konsentrasi belajar dan hasil belajar. Untuk mengetahui konsentrasi belajar siswa menggunakan angket dan untuk mengetahui hasil belajar siswa menggunakan tes.

## **1. Kisi-Kisi Instrumen Angket Konsentrasi**

Adapun kisi-kisi angket konsentrasi belajar yang digunakan oleh peneliti yaitu sebagai berikut:

| <u>ixist Txist Histi umen Txiighet</u> |                     |                                       |           |  |
|----------------------------------------|---------------------|---------------------------------------|-----------|--|
| Variabel                               | <b>Sub Variabel</b> | <b>Indicator</b>                      | item soal |  |
|                                        |                     |                                       |           |  |
|                                        | Memusatkan          | 1. Mampu fokus terhadap pembelajaran  | 1,2       |  |
| Konsentrasi                            | fikiran atau fokus  | secara terus menerus.                 |           |  |
| Belajar                                |                     | 2. Tidak mudah terganggu atau terusik | 3         |  |
|                                        |                     | oleh kegaduhan.                       |           |  |
|                                        | Perhatian           | 1. Memberikan perhatian yang penuh    | 4,5       |  |
|                                        |                     | saat proses belajar berlangsung       |           |  |
|                                        |                     | 2. Memperhatikan dan menghormati      | 6,7       |  |
|                                        |                     | orang lain ketika berbicara.          |           |  |
|                                        |                     | 3. Tidak mudah lupa                   | 8,9       |  |
|                                        |                     |                                       |           |  |
|                                        | Melaksanakan        | 1. Mengikuti petunjuk yang diberikan  | 10,11     |  |
|                                        | pembelajaran        | oleh guru.                            |           |  |
|                                        | sesuai dengan       | 2. Rajin dalam mengerjakan tugas.     | 12,13     |  |
|                                        | tujuan              |                                       |           |  |
|                                        |                     | 3. Mampu<br>dan<br>mengatur<br>tugas  | 14,15     |  |
|                                        |                     | kegiatannya.                          |           |  |

**Tabel 3.2 Kisi-Kisi Instrumen Angket**

# **2. Kisi-Kisi Instrumen Tes**

# **Tabel 3.3**

# **Kisi-Kisi Instrumen Tes**

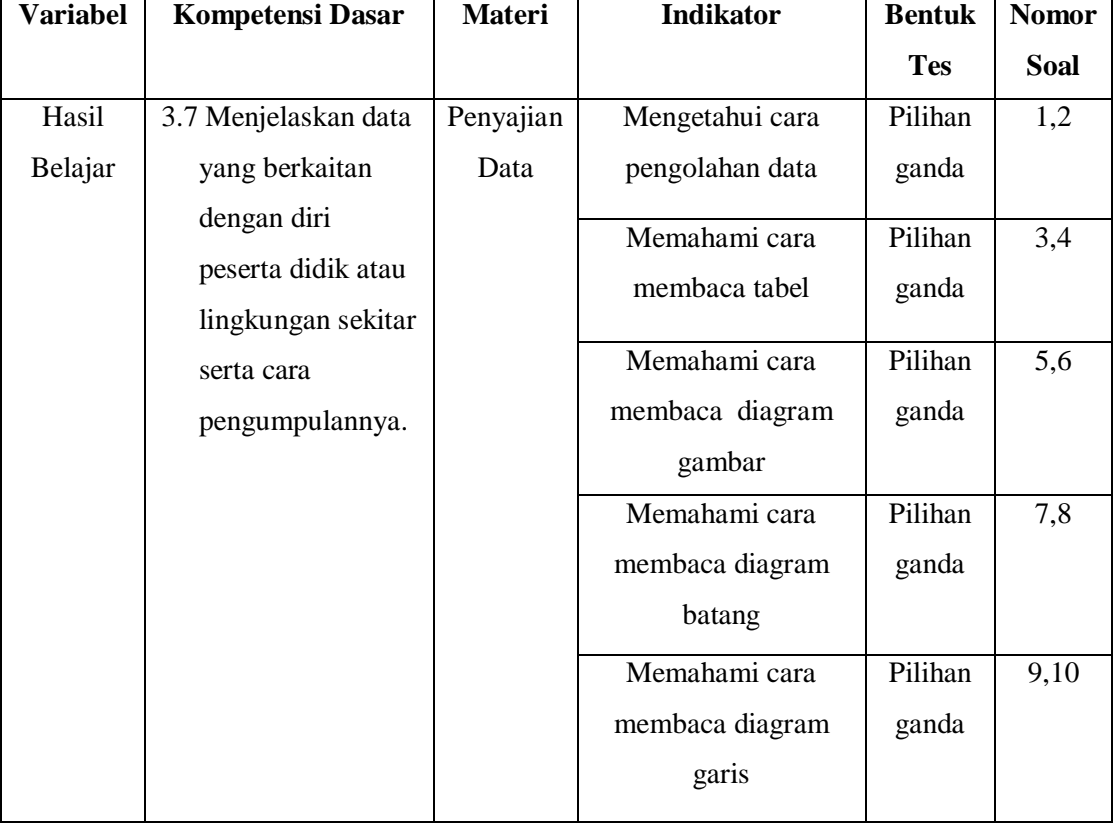

# **E. Instrumen Penelitian**

Instrumen adalah alat ukur yang dipilih dan digunakan oleh peneliti dalam kegiatan pengumpulan data, agar kegiatan tersebut bisa sistematis dan mempermudah peneliti dalam menjalankan penelitian.<sup>66</sup> Instrumen penelitian yang digunakan dalam penelitian ini adalah sebagai berikut:

## **1. Angket**

Angket merupakan alat untuk mengumpulkan dan mencatat data, informasi, dan juga pendapat selain itu angket dapat diartikan sebagai alat pengumpul data melalui komunikasi tidak langsung yaitu melalui tulisan.Angket bisa berupa pertanyaan secara terbuka sehingga responden dapat memberikan jawaban sesuai dengan kehendak dan

-

<sup>66</sup> Ibid. hlm 101

juga keadaannya pada saat angket itu diberikan. Jadi, dapat disimpulkan bahwa angket merupakan sejumlah daftar pertanyaan yang digunakan untuk memperoleh informasi dari responden penelitian ini menggunakan angket untuk memperoleh informasi tentang konsentrasi belajar siswa kelas V pada matapelajaran Matematika di MI Plus Sailul Muhtadin Pakisrejo Rejotangan Tulungagung. Pada penelitian ini menggunakan angket konsentrasi belajar dengan jumlah butir pernyataan sebanyak 15 butir dan akan dibagikan pada kelas kontrol dan kelas eksperimen pada akhir penelitian.

#### **2. Tes**

Tes sebagai instrumen pengumpul data yang berupa serangkaian pertanyaan yang digunakan untuk mengukur hasil belajar siswa. Tes pada penelitian ini berupa 10 soal pilihan ganda materi penyajian data matapelajaran Matematika. Tes diberikan peneliti sebanyak dua kali yang pertama *pre test* diberikan ketika penelitian akan dimulai, tes ini digunakan untuk mengukur tingkat homogenitas kelas yang dijadikan sampel atau dijadikan sebagai kelas kontrol dan kelas eksperimen.

Pada tes yang kedua atau *post test,* peneliti memberikan tes ketika sudah dilakukan atau diberikan suatu perlakuan. Hal ini dilakukan untuk mengetahui perbedaan antara kelas eksperimen dan kelas kontrol.Tes pada penelitian ini digunakan untuk mengetahui adakah perbedaan hasil belajar pada mata pelajaran Matematika pada kelas yang diberi perlakuan teknik *brain gym* dengan kelas yang tidak menggunakan teknik brain gym.tes yang diberikan pada penelitian ini berjumlah 10 soal berupa pilihan ganda.

#### **3. Observasi**

Observasi digunakan sebagai alat bantu peneliti dalam mengumpulkan data melalui pengamatan dan pencatatan secara sistematis terhadap fenomena yang diselidiki. Pada tahap observasi ini, ketika peneliti melakukan penelitian pada setiap pertemuan peneliti mencatat tiap-tiap perubahan siswa pada kelas kontrol dan kelas eksperimen untuk kemudian dikonfirmasikan pada guru matapelajaran Matematika yang juga berada di lokasi penelitian. Observasi ini dilakukan untuk mengukur varibel *Brain Gym* (Senam Otak) selama melakukan penelitian di kelas V Daud atau kelas eksperimen di MI Plus Sabilul Muhtadin Pakisrejo Rejotangan Tulungagung.

#### **4. Dokumentasi**

Dokumentasi merupakan alat antu yang digunakan untuk memperoleh data tentang kegiatan yang berkaitan dengan keadaan operasional objek penelitian. Dokumentasi digunakan untuk melengkapi data-data penelitian yang sebelumnya telah dilaksanakan dengan angket, tes dan juga observasi dalam penelitian ini. Dari lembar dokumentasi peneliti memperoleh data nama peserta didik yang menjadi populasi dan sampel penelitian. Selain itu juga bisa dengan foto-foto kegiatan selama penelitian, data profil sekolah, data jumlah peserta didik, visi dan misi sekolah serta foto-foto yang berkaitan dengan penelitian di kelas V pada matapelajaran Matematika di MI Plus Sabilul Muhtadin Pakisrejo Rejotangan Tulungagung.

# **F. Sumber Data**

Sumber data yang dimaksud dalam penelitian ini adalah subyek dari mana saja yang dapat diperoleh dan peneliti menggunakan dua sumber data yaitu:

a. Sumber data primer, yaitu data yang diperoleh dan langsung diterima oleh peneliti dari sumber pertamanya. Sumber data primer dari penelitian ini adalah siswa-siswa kelas V Daud dan kelas V Sulaiman di MI Plus Sabilul Muhtadin Pakisrejo Rejotangan Tulungagung, angket konsentrasi belajar, tes *pre test* dan *post Test* hasil belajar, dan observasi kegiatan teknik *Brain Gym.*

b. Sumber data sekunder, yaitu data yang diperoleh dan langsung diterima oleh peneliti sebagai penunjang dari sumber yang pertama dan data juga bisa berupa dokumendokumen atau foto-foto selama penelitian berangsung. Adapun dokumentasi lainnya yang dapat menunjang penelitian ini adalah pendapat ataupun konfirmasi guru terhadap penelitian yang dilakukan pada siswa kelasV pada matapelajaran Matematika di MI Plus Sabilul Muhtadin Pakirejo Rejotangan Tulungagung.

## **G. Teknik Pengumpulan Data**

Teknik pengumpulan data yang digunakan dalam penelitian ini adalah sebagai berikut:

1. Tes

**.** 

Tes merupakan serangkaian pertanyaan yang digunakan untuk mengukur keterampilan, pengetahuan, kemampuan atau bakat yang dimiliki oleh individu atau dalam kelompok. Metode tes digunakan dalam pengumpulan data adalah untuk mengukur ada atau tidaknya serta besarnya kemampuan dasar atau prestasi seseorang sebagai subvek penelitian.<sup>67</sup> tes pada penelitian ini diberikan pada siswa sebelum diberlakukan teknik *Brain Gym* dan setelah siswa sudah beberapa kali atau sering menerapkan *Brain Gym* agar hasil yang didapat bisa juga maksimal, tes bisa berupa pilihan ganda atau berupa uraian disesuaikan dengan situasi dan kondisi yang ada di kelas. Tes pada pilihan ganda ini berupa 10 soal Matematika dengan materi pelajaran Penyajian Data pada matapelajaran Matematika untuk mengukur hasil belajar siswa kelas V di MI Plus Sabilul Muhtadin Pakisrejo Rejotangan Tulungagung.

<sup>67</sup>Puguh Suharso, *Metode Penelitian Kuantitatif untuk Bisnis: Pendekatan Filosofi dan Praktis*,( Jakarta: PT Indeks, 2012), hlm 104

## 2. Angket

Angket merupakan seperangkat pertanyaan atau pernyataan tertulis kepada responden untuk dijawab oleh responden tersebut.<sup>68</sup>Tujuan dari penyebaran angket adalah untuk mengetahui dan mencari informasi yang lengkap mengenai suatu keadaan dan kondisi yang sesuai fakta dan dialami langsung oleh responden.Pada penelitian ini, peneliti mengukur nilai variabel konsentrasi belajar siswa yang diteliti menggunakan skala likert. Skala likert digunakan untuk mengukur sikap, pendapat, dan persepsi seseorang atau sekelompok orang tentang fenomena sosial.<sup>69</sup>Angket diberikan kepada responden ketika responden sudah diberikan perlakuan, angket diberikan kepada kelas kontrol dan kelas eksperimen. Hal ini dilakukan untuk mengetahui perbedaan antara konsentrasi belajar Matematika siswa pada kelas yang menggunakan *brain gym* dengan konsentrasi belajar Matematika siswa pada kelas yang tidak menggunakan *brain gym.*Angket yang digunakan berupa pernyataan yang berjumlah 15 pernyataan.

**Tabel 3.4**

| Alternative jawaban | <b>Skor</b> |
|---------------------|-------------|
| Selalu              |             |
| Sering              |             |
| Kadang-kadang       |             |
| Tidak pernah        |             |

**Tabel pemberian nilai alternative jawaban angket skala likert**

#### 3. Observasi

Metode observasi adalah metode pengumpulan data dimana peneliti mencatat informasi sebagaimana yang mereka saksikan dalam penelitian.Penyaksian peristiwaperistiwa itu bisa dengan melihat, mendengarkan, merasakan yang kemudian dicatat

**.** 

 $68$ Ibid, hlm. 199

<sup>69</sup> Ibid, hlm. 134

seobyektif mungkin.<sup>70</sup> Metode ini dilakukan dalam penelitian untuk mengetahui perilaku awal sebelum penelitian dan data akhir selama penelitian atau sesudah penelitian. Data observasi ini digunakan untuk mengukur variabel dari Teknik *Brain Gym* yang mana data-data ini berupa catatan-catatan yang dilakukan oleh peneliti yang kemudian dikonfirmasikan kebenarannya dengan guru pengampu matapelajaran Matematika.

4. Dokumentasi

Dokumentasi merupakan pengumpulan data dengan melihat atau mencatat suatu laporan yang sudah tersedia.Metode ini dilakukan dengan melihat dokumen-dokumen resmi, seperti catatan-catatan serta buku-buku peraturan yang ada.<sup>71</sup>Pada penelitian ini, peneliti mengumpulkan data-data atau dokumen-dokumen yang dapat mendukung penelitian seperti angket (kuisioner), dan juga hasil ujian siswa (pretest dan posttest).

# **H. Teknik Analisis Data**

Pada penelitian kuantitatif, kegiatan analisis data merupakan kegiatan yang dilakukan setelah data dari keseluruhan responden telah terkumpul. Adapun beberapa kegaiatan yang dilakukan selama proses analisis data yaitu mengelompokkan data berdasarkan variabel dan jenis responden, untuk kemudian mentabulasikan data berdasarkan variabel dari seluruh responden, menyajikan data tiap variabel yang diteliti, melakukan perhitungan untuk menjawab rumusan masalah, dan melakukan perhitungan untuk menguji hipotesis yang telah diajukan.<sup>72</sup>Teknik analisis data pada penelitian kuantitatif menggunakan statistik. Adapun uji yang digunakan pada penelitian ini yaitu:

1

<sup>70</sup>Suharsimi Arikunto, Prosedur Penelitian…………, hlm. 198

<sup>71</sup>Ahmad Tanzeh, *Metodologi Penelitian Praktis*, (Yogyakarta: Teras, 2011), hlm 92

<sup>72</sup>Sugiyono, *Metode Penelitian……,*hlm. 226

#### **1. Uji Instrumen**

a. Uji Validitas

Validitas merupakan suatu ukuran yang menunjukkan tingkat kevalidan atau keabsahan suatu instrumen penelitian.Instrumen penelitian dikatakan valid apabila mampu mengukur dan mengungkapkan data variabel yang diteliti secara tepat dan benar. Ada kriteria yang harus diperhatikan dalam pengambilan keputusan valid atau tidaknya suatu instrumen data yaitu:

- 1) Jika $t_{hitung} > t_{table}$  bisa dikatakan valid.
- 2) Jika  $t_{hitung} < t_{table}$ bisa dikatakan tidak valid.

Langkah-langkah perhitungan uji validitas dengan menggunakan *IBM SPSS Statistic Version 26 For Windows* sebagai berikut:

Langkah 1 : Aktifkan progam *SPSS*.

Langkah 2 : Klik *Variable View* dan buat data, lalu pada kolom *Descimals* ubah semua angka menjadi 0 dan pada kolom *Measure* pilih *Scale.*

Langkah 3 : Klik *Data View*, masukkan data pada halaman *Data View.*

- Langkah 4 : Klik *Analyze,* kemudian sub menu *Correlate,* pilih *Bivariate Analyze.*
- Langkah 5 : Setelah muncul kolom *Bivariate Correlations,* masukkan semua variabel ke kotak variabel kemudian klik OK.

Langkah 6 : Muncul *Output* uji validitas.

Sebelum tes diberikan kepada siswa yang menjadi sampel penelitian, terlebih dahulu dilakukan uji validitas instrumen untuk mengatahui valid atau tidaknya instrumen yang digunakan. Adapun uji validitas dilakukan dengan dua cara yaitu validitas secara empiris dan validitas ahli. Pada penelitian ini, validasi ahli dilakukan kepada tiga dosen IAIN Tulungagung yaitu Bapak H. Muh. Nurul Huda, M.A., Bapak Dr. Mochamad Arif Faizin, M.Ag., dan Ibu Rohmah Ivantri, M.Pd., dan satu ahli guru kelas V yaitu ibu Khuriatul Jannah S.Pd. Hasil validasi yang dilakukan oleh beberapa ahli menunjukkan instrumen layak digunakan dalam penelitian dengan sedikit perbaikan dalam pengolahan kata dan penyeimbangan butir-butir soal.

Uji validitas yang dilakukan secara empiris sudah dinyatakan layak oleh validator, untuk selanjutnya diujicobakan kepada sejumlah responden. Responden pada penelitian ini adalah siswa kelas V Ilyas di MI Plus Sablilul Muhtadin Pakisrejo Rejotangan Tulungagung pada tanggal 11 Maret 2021 dengan jumlah siswa 27 anak. Setelah uji coba, hasil tersebut kemudian diuji validasikan untuk mengetahui instrumen yang digunakan benar valid atau tidak. Pada penelitian ini, untuk mengetahui validitas tes yang digunakan yaitu dengan menggunakan *IBM SPSS Statistic Version 26,0 For Windows.*Adapun kriteria keputusan yang menentukan valid atau tidaknya instrumen yang digunakan yaitu  $t_{hitung} > t_{tablel}$ bisa dikatakan valid dan $t_{hitung} < t_{table}$ bisa dikatakan tidak valid.

b. Uji Reliabilitas

Uji reliabilitas merupakan alat yang digunakan untuk menguji konsintensitas instrumen dalam penelitian. Hasil pengukuran yang dihasilkan dalam uji reliabelitas harus sama atau relatif sama. Pada penelitian ini, reliabilitas instrumen diukur dengan menggunakan metode *Alpha* dengan rumus sebagai berikut:<sup>73</sup>

$$
r_{11} = \left(\frac{k}{(k-1)}\right) \left(1 - \frac{\sum s_i^2}{(s_i^2)}\right)
$$

Keterangan:

1

 $r_1$  :Nilai reliabilitas secara keseluruhan

<sup>73</sup>Rostina Sundayana, *Statistika Penelitian Pendidikan,* (bandung: Alfabeta, 2016), hlm: 69

 $k$  : Jumlah soal

 $\sum s_t^2$ : Jumlah varian nilai tiap-tiap item

 $s_t^2$ : Varian total

Kriteria reliabilitas data tiap item pada instrumen penelitian dibagi menjadi lima tingkatan yang dinyatakan sebagai berikut:<sup>74</sup>

# **Tabel 3.5**

#### **Kriteria Reliabilitas**

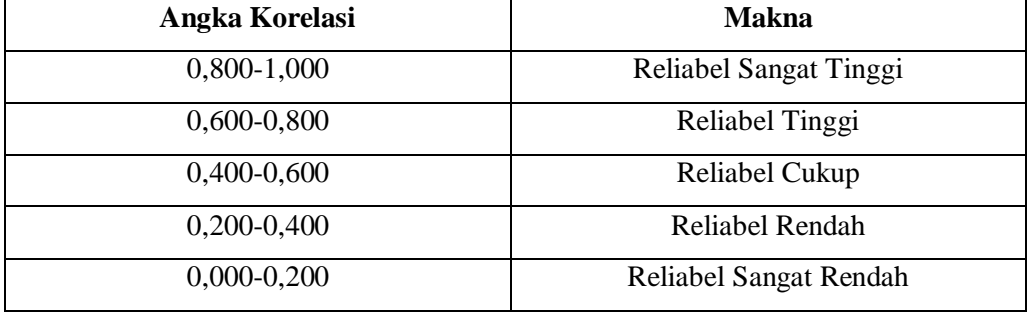

Uji reliabilitas dilakukan untuk menguji dan mengetahui bahwa instrumen tes yang digunakan dapat dipercaya dan bisa dipertanggungjawabkan. Uji reliabilitas ini menggunakan *IBM SPSS Statistic Version 26 For Windows*. Data yang digunakan untuk reliabilitas ini diambil dari data uji validitas yang telah diuji sebelumnya dan instrumen bisa dikatakan reliabel jika nilai *Alpha Cronbach >*0,5 atau mendekati 1.

Langkah-langkah perhitungan uji reliabilitas dengan menggunakan *IBM SPSS Statistic Version 26,0 For Windows* sebagai berikut:

Langkah 1 : Aktifkan progam *SPSS*.

Langkah 2 : Klik *Variable View* dan buat data, lalu pada kolom *Descimals* ubah semua angka menjadi 0 dan pada kolom *Measure* pilih *Scale.*

Langkah 3 : Klik *Data View*, masukkan data pada halaman *Data View.*

1

<sup>74</sup>Sugiyono, *Metode Penelitian…,* hlm. 189

Langkah 4 : Klik *Analyze,* kemudian sub menu *Scale,* pilih *Reliability Analyze.*

Langkah 5 : Setelah muncul kolom *Reliability Analyze,* masukkan semua variabel ke kotak variabel kemudian klik OK.

Langkah 6 : Muncul *Output* uji reliabiliitas.

## **2. Uji Prasyarat**

## **a. Uji Homogenitas**

Pada penelitian ini, setelah data hasil penelitian terkumpul kemudian dilakukan uji homogenitas untuk menguji kedua variannya.Pada penelitian ini variannya adalah kelas kontrol dan kelas eksperimen. Prosedur yang digunakan untuk menguji homogenitas varian dalam kelompok adalah dengan menemukan harga $F_{max}$ . Untuk mempermudah perhitungan homogenitas data, peneliti menggunakan *IBM SPSS Statistic Version 26,0 For Windows*, dengan ketentuan sebagai berikut:

- 1) Jika nilai *signifikasi atau sig.(2-tailed) <*0,05 maka data tersebut mempunyai varian yang tidak sama/tidak homogen.
- 2) Jika nilai *signifikasi atau sig.(2-tailed) >*0,05 maka data tersebut mempunyai varian yang sama/homogen.

Langkah-langkah perhitungan uji homogenitas dengan menggunakan *IBM SPSS Statistic Version 26,0 For Windows* sebagai berikut:

Langkah 1 : Aktifkan progam *SPSS*.

- Langkah 2 : Klik *Variable View* dan buat data, lalu pada kolom *Descimals* ubah semua angka menjadi 0 dan pada kolom *Measure* pilih *Scale.*
- Langkah 3 : Klik *Data View*, masukkan data hasil variabel Y1 dan variabel Y2 yang sudah dihitung pada halaman *Data View* kemudian masukkan kode kelas (Y1 kode 1 dan Y2 kode 2)*.*

Langkah 4 : Klik *Analyze,* pilih *Compare Means* dan *One Way Anova.*

Langkah 5 : Muncul kotak dialog kemudian masukkan variabel Y atau hasil data ke *Dependent list* dan untuk kelas masukkan pada *Factor* lalu klik *Options* pilih yang *Homogenity of Variance Test* lalu pilih *Continue*, dan terakhir klik OK.

Langkah 6 : Muncul *Output* uji Homogenitas.

## **b. Uji Normalitas**

Uji normalitas digunakan untuk mengetahui apakah sampel yang digunakan pada penelitian ini berasal dari populasi yang berdistribusi normal atau tidak, normal dapat dikatakan sebagai data yang dihasilkan mempunyai distribusi yang normal.Cara yang dilakukan untuk menguji normalitas data bisa menggunakan uji *Kolmogorov Smirnov* dengan ketentuan jika *Asymptotic. Sig >0,05* maka data dinyatakan terdistribusi normal. Jika sebaliknya *Asymptotic. Sig <0,05*maka data dinyatakan tidak terdistribusi dengan normal.<sup>75</sup>Pada tahap ini peneliti menggunakan bantuan progam *computer SPSS 26 for windows.* Untuk mempermudah perhitungan normalitas data, peneliti menggunakan bantuan progam komputer *SPSS 26.0 for windows*, dengan ketentuan sebagai berikut:

- 1) Jika nilai *signifikasi atau sig.(2-tailed) <*0,05 maka data tersebut berdistribusi tidak normal.
- 2) Jika nilai *signifikasi atau sig.(2-tailed) >*0,05 maka data tersebut berdistribusi normal.

Langkah-langkah perhitungan uji normalitas dengan menggunakan *IBM SPSS Statistic Version 26,0 For Windows* sebagai berikut:

Langkah 1 : Aktifkan progam *SPSS*.

1

 $75$ Ibid, hlm.  $102$ 

- Langkah 2 : Klik *Variable View* dan buat data, lalu pada kolom *Descimals* ubah semua angka menjadi 0 dan pada kolom *Measure* pilih *Scale.*
- Langkah 3 : Klik *Data View*, masukkan data hasil variabel Y1 dan variabel Y2 yang sudah dihitung pada halaman *Data View.*

Langkah 4 : Klik *Analyze,* kemudian klik *Regresion* lalu *Linier*.

Langkah 5 : Masukkan variabel Y ke *Dependent list* lalu klik *Plots,* kemudian klik bagian *Normality Plots with Tests* lalu klik *Continue.*

Langkah 6 : Muncul *Output* uji normalitas.

# **3. Uji Hipotesis**

Setelah melakukan uji homogenitas dan uji normalitas selanjutnya dilakukan uji hipotesis. Namun demikian sebeum dilakukan uji hipotesis perlu dirumuskan terlebih dahulu bentuk hipotesis yang akan diuji berdasarkan kerangka konsneptual yang telah dibuat. Adapun hipotesis pada penelitian ini adalah sebagai berikut:

a. H<sub>a</sub> : Ada pengaruh *brain gym* terhadap konsentrasi belajar siswa kelas V pada matapelajaran Matematika di MI Plus Sabilul Muhtadin Pakisrejo Rejotangan Tulungagung.

 : Tidak ada pengaruh *brain gym* terhadap konsentrasi belajar siswa kelas V pada matapelajaran Matematika di MI Plus Sabilul Muhtadin Pakisrejo Rejotangan Tulungagung.

b.  $H_a$  : Ada pengaruh *brain gym* terhadap hasil belajar siswa kelas V pada matapelajaran Matematika di MI Plus Sabilul Muhtadin Pakisrejo Rejotangan Tulungagung.

 : Tidak ada pengaruh *brain gym* terhadap hasil belajar siswa kelas V pada matapelajaran Matematika di MI Plus Sabilul Muhtadin Pakisrejo Rejotangan Tulungagung.

c. H<sub>a</sub> : Ada pengaruh *brain gym* terhadap konsentrasi belajar dan hasil belajar siswa di MI Plus Sabilul Muhtadin Pakisrejo Rejotangan Tulungagung.

 : Tidak ada pengaruh *brain gym* terhadap konsentrasi belajar dan hasil belajar siswa di MI Plus Sabilul Muhtadin Pakisrejo Rejotangan Tulungagung.

Adapun langkah selanjutnya mencari pengaruh *gym* terhadap konsentrasi belajar dan hasil belajar siswa, untuk mengetahui *gym* terhadap konsentrasi belajar dan hasil belajar siswa peneliti menggunakan uji ANOVA 2 jalur dengan jenis uji Manova.Pada penelitian ini mempunyai satu jenjang variabel bebas dan dua jenjang variabel terikat, maka anovanya ditulis ANOVA 1×2. Dalam perhitungannya peneliti menggunakan *IBM SPSS Statistic Version 26,0 For Windows.* Adapun dasar pengambilan keputusannya adalah sebagai berikut:

- 1) Jika nilai *Sig.* (2-tailed) > 0,05, maka $H_0$  diterima dan  $H_a$  ditolak.
- 2) Jika nilai *Sig.* (2-tailed)<0,05, maka $H_0$  ditolak dan  $H_a$  diterima.

Langkah-langkah perhitungan Uji Manova dengan menggunakan *IBM SPSS Statistic Version 26 For Windows* sebagai berikut:

- Langkah 1 : Aktifkan progam *SPSS*.
- Langkah 2 : Klik *Variable View* dan buat data, lalu pada kolom *Descimals* ubah semua angka menjadi 0 dan pada kolom *Measure* pilih *Scale.*
- Langkah 3 : Klik *Data View*, masukkan data hasil variabel Y1 dan variabel Y2 yang sudah dihitung pada halaman *Data View* kemudian masukkan kode kelas (Y1 kode 1 dan Y2 kode 2)*.*
- Langkah 4 : Klik *Analyze,* pilih *General Linier Model* dan klik yang *Multivariate.*
- Langkah 5 : Muncul kotak dialog kemudian masukkan variabel Y atau hasil data ke *Dependent Variable* dan untuk kelas masukkan pada *Fixed Factor* lalu

klik *Options* pilih yang *Homogenity Test* lalu pilih *Continue*, dan terakhir klik OK.

Langkah 6 : Muncul*Output* Uji Manova.